# Slide 1 - Slide 1

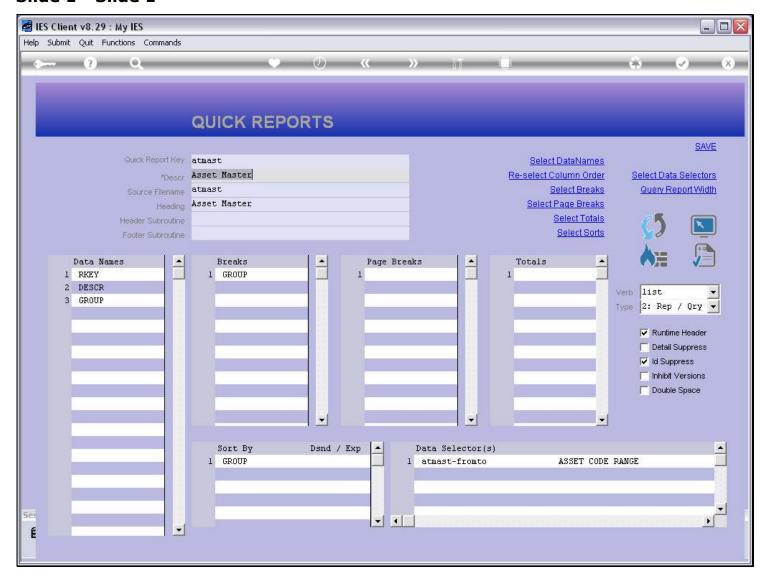

# Slide notes

We have a Report here that uses the standard output. Let us have a look.

### Slide 2 - Slide 2

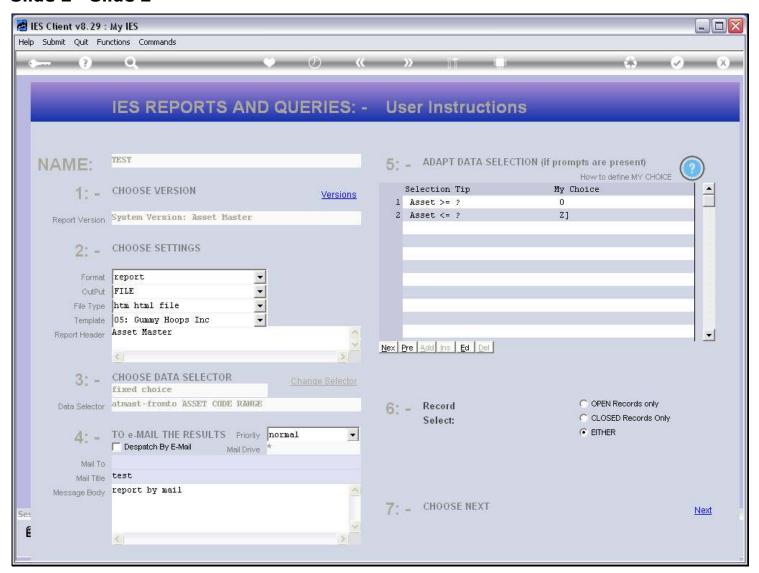

### Slide 3 - Slide 3

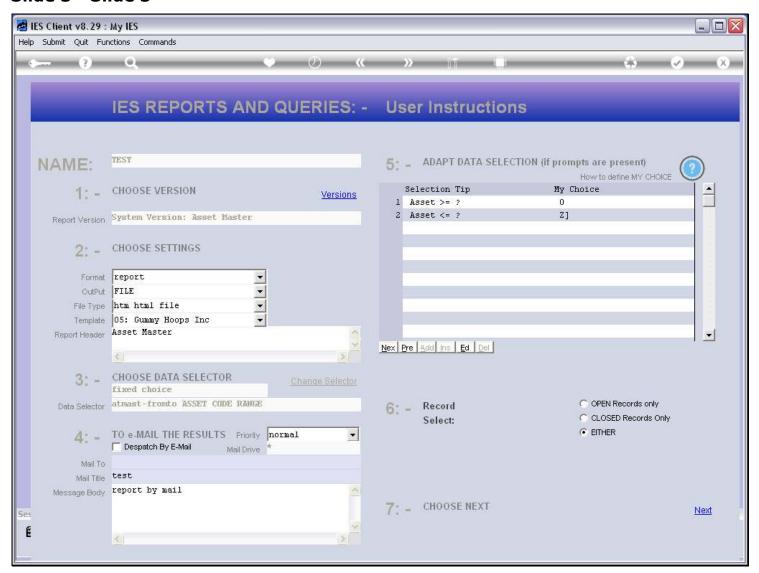

#### Slide 4 - Slide 4

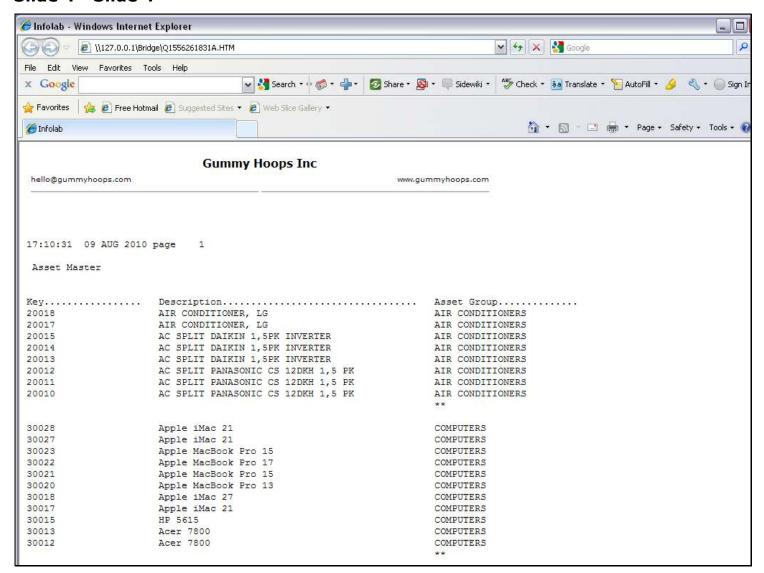

#### Slide notes

Here is the output. Notice that there is no extra space between report lines in a group.

# Slide 5 - Slide 5

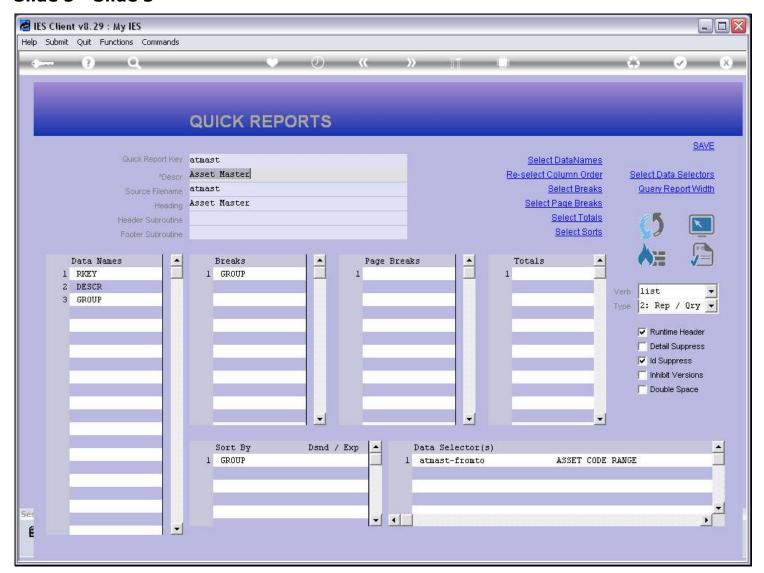

# Slide notes

Now, we introduce the 'double space' option.

# Slide 6 - Slide 6

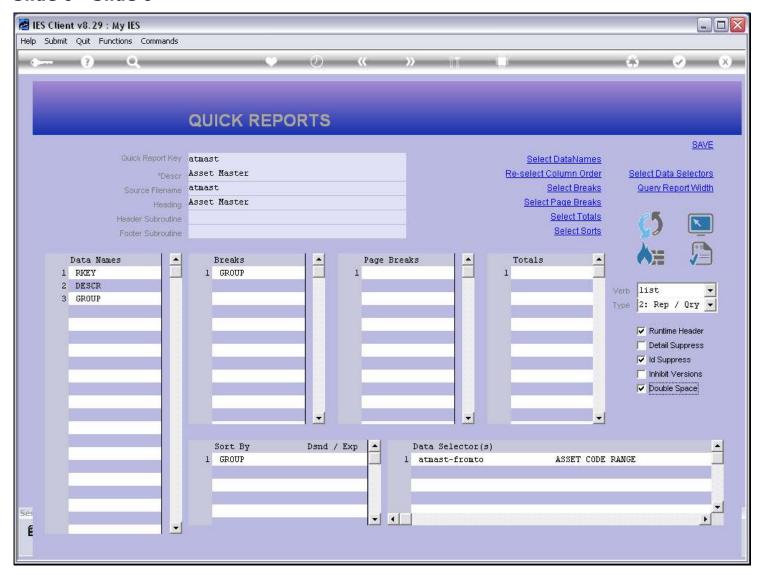

# Slide 7 - Slide 7

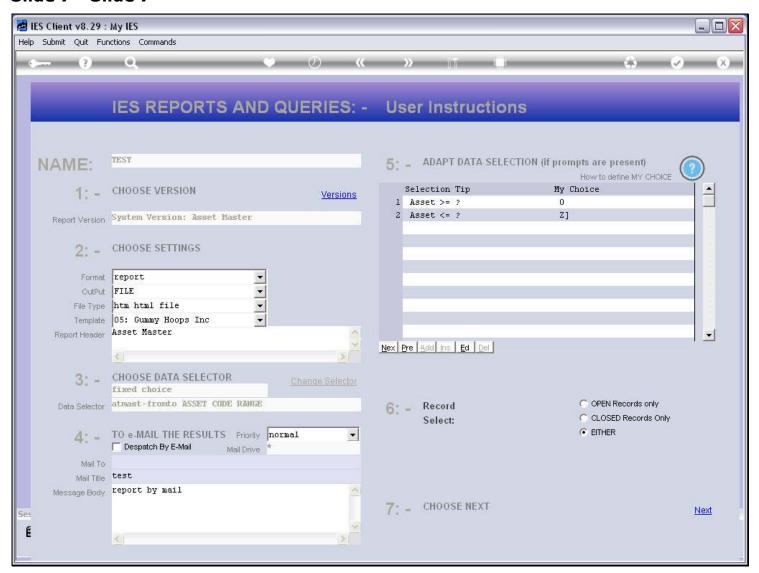

### Slide 8 - Slide 8

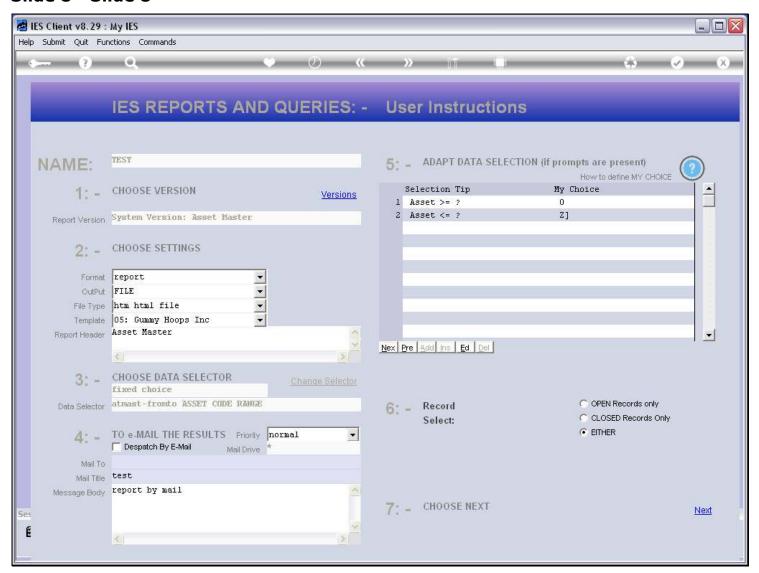

### Slide 9 - Slide 9

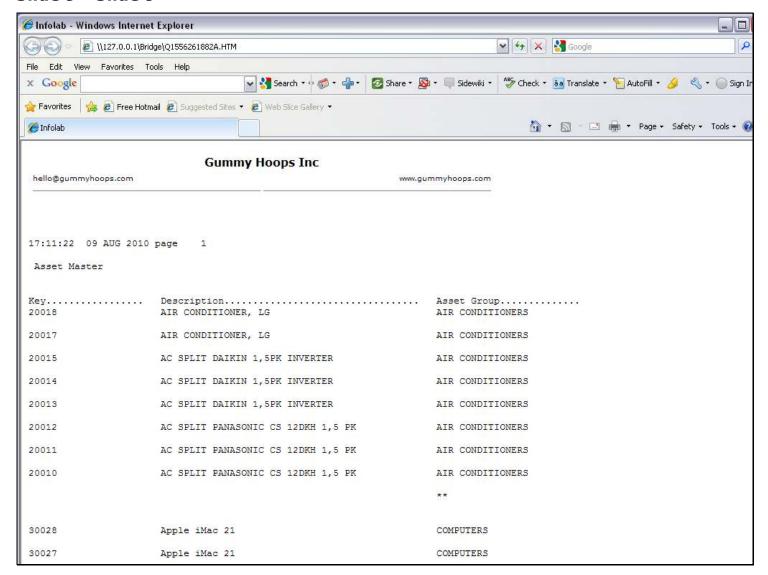

### Slide notes

And the effect is that we have a clean line between all report lines.

### Slide 10 - Slide 10

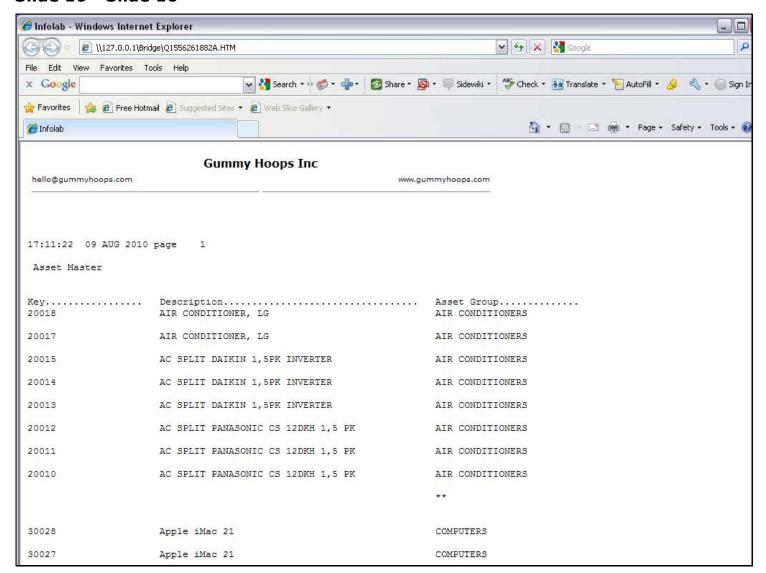